## DECLARATION CONJOINTE DES ORGANISATIONS FEMININES DE LA SOCIETE CIVILE AU BURKINA FASO

Nous, représentantes des organisations de la société civile de promotion et de défense des droits humains et spécifiquement ceux des femmes au Burkina Faso, attachées aux valeurs démocratiques, à l'état de droit, à travers la présente déclaration conjointe, déplorons tout changement anticonstitutionnel du pouvoir.

Néanmoins, nous prenons acte de la situation politique nationale actuelle marquée par le coup d'Etat du 24 Janvier 2022 du Mouvement Patriotique pour la Sauvegarde et la Restauration (MPSR).

La question sécuritaire ayant été l'élément déclencheur de la situation, nous, femmes et filles du Burkina Faso, prenons acte de l'engagement des nouvelles autorités pour :

- le retour effectif des personnes déplacées internes dans leurs terroirs ;
- le respect effectif des droits humains ;
- le respect de l'indépendance de la justice ;
- le retour à un ordre constitutionnel;

Nous formulons le vœu que le processus déclenché permette le redressement rapide de toutes les insuffisances.

Rappelons que la représentation équitable du genre et des spécificités socioculturelles est un principe essentiel dans la conduite de toute action de sauvegarde et de restauration du pays. Aussi, appelons-nous le Mouvement Patriotique pour la Sauvegarde et la Restauration, à prendre toutes les mesures et des dispositions idoines pour la prise en compte effective des besoins et des intérêts légitimes des femmes, des jeunes filles et des jeunes garçons dans toutes les décisions qui seront prises.

Soucieuses du respect des droits humains, nous exhortons les nouvelles autorités à :

- privilégier la recherche de solutions urgentes pour une prise en charge effective des ayantsdroits des victimes et des survivant-e-s des attaques terroristes;
- faire de la lutte contre les violences basées sur le genre, une priorité pour renforcer la cohésion sociale;
- faire de l'inclusion effective des femmes dans les processus de concertation en cours, une priorité.
- poursuivre les efforts engagés pour une réconciliation véritable entre les fils et les filles du pays, la consolidation de la cohésion sociale, gage d'une nation forte face à l'adversité et le retour à une paix et un développement durable.

Ont signé

| ORGANISATION                                                                                                    | NOM ET PRENOMS             | SIGNATURE                                                                                                    |
|----------------------------------------------------------------------------------------------------|----------------------------|----------------------------------------------------------------------------------------------------|
| Cadre de concertation des organisations et acteurs intervenant sur le genre et la participation citoyenne des femmes au Burkina Faso | YABRE Martine              | #                                                                                                    |
| WANEP                                                                                                    | COMBARY Soulama Alice      | Small                                                                                                    |
| FEMIN IN                                                                                                    | BAILOU Assita Bénédicte    | 1                                                                                                    |
| Groupe de Réflexion et d'Action pour les Droits de l'Homme<br>en Afrique (GRADHA)                                                    | OUEDRAOGO Sidonie          | to finn                                                                                                    |
| Association YAMWEKRE pour l'épanouissement de la femme                                                                               | YABRE Marthe Edwige        | - the                                                                                                    |
| Réseau de Communication, d'Information et de Formation des<br>femmes dans les ONG et Associations du Burkina Faso                    | ZIZIEN Diasso Rose Pauline | To the second second se |
| COALITION FEMME PAIX ET SECURITE « COFEPAX »                                                                                         | SANOU PIOUPARE Françoise   | Charles Company                                                                                                    |
| Conseil des Femmes du Burkina                                                                                                    | COULIBALY ZONGO Zenabou    | / Consult                                                                                                    |
| FEMMES SOCIOLOGUES ASSOCIEES POUR LE DEVELOPPEMENT                                                                                   | Pitroipa Lucienne Amélie   | THE PROPERTY OF THE PROPERTY OF THE PROPERTY O |
| Réseau paix et Sécurité pour les Femmes de l'Espace CEDEAO antenne du Burkina Faso (REPSFECO-BF)                                     | SINARE Fatimata Ouilma     | MMS                                                                                                    |
| Coalition nationale des femmes (CNF)                                                                                                 | SAMR Yasmina               | The state of the state of the s |

| (AFSCI-B)                                                                           |                         |                                                                                                    |
|-------------------------------------------------------------------------------------|-------------------------|----------------------------------------------------------------------------------------------------|
| Association des Femmes Juristes du Burkina Faso                                     | NADEMBEGA Clarisse      |                                                                                                    |
| Association Nouvelle Graine d'Espoir (ANOGRE)                                       | KONFO Rasmata           | The state of the state of the s |
| Association femmes leaders pour la promotion du genre                               | BELEM Yvette            | U Beell                                                                                                    |
| Coalition burkinabé des droits de la femme                                          | MEDAH Félicité          |                                                                                                    |
| BLOGUEUSES226                                                                       | NARE Chantal            | - Hungano                                                                                                    |
| Association d'appui et d'éveil Pugsada                                              | ZADI ILBOUDO Fatimata   |                                                                                                    |
| Réseau de femmes pour la réconciliation nationale, la cohésion et l'égalité sociale | GIFTY NARH GUIELLA      | Allego.                                                                                                    |
| Fédération femme et developpement au Burkina Faso                                   | YAMEOGO Francine Amélie |                                                                                                    |

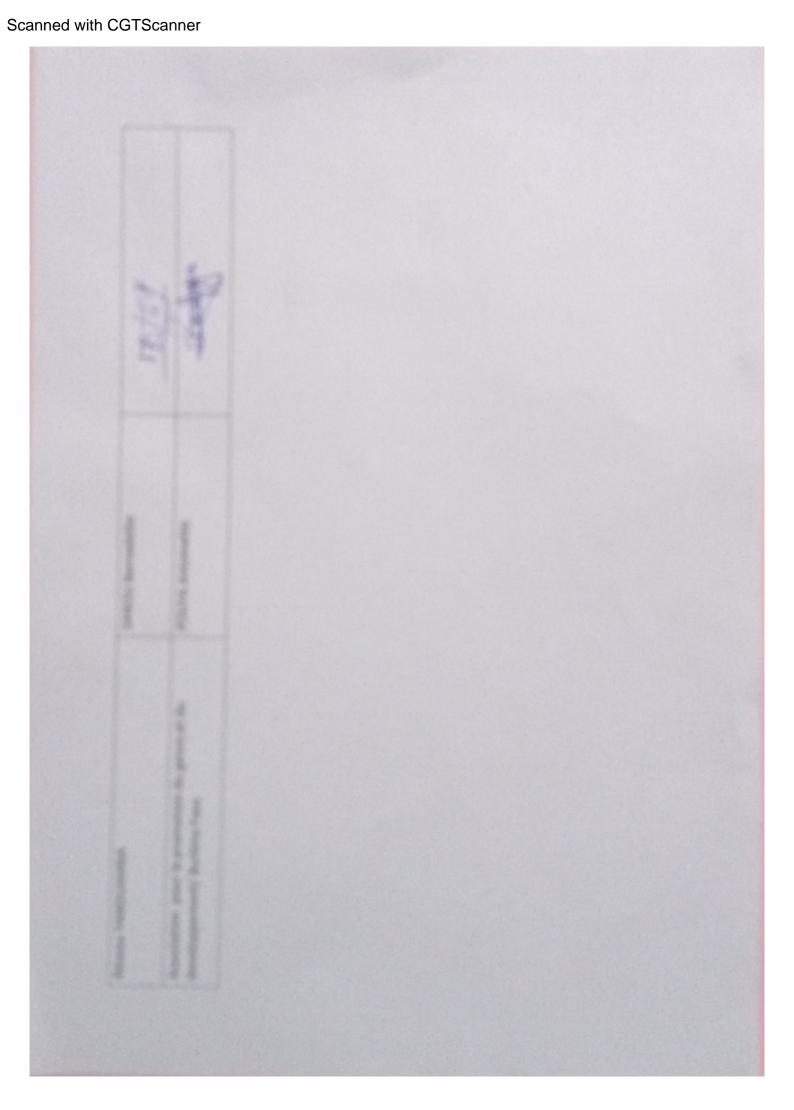